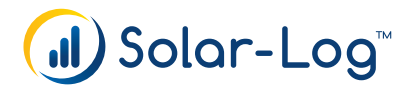

## Solar-Log WEB Enerest™

## Billing Portal

We strongly recommend to constantly follow the "3 months preview" on your portal. This overview does include the information which PV plant will be listed in the invoices for the coming 3 months. Should you (or your customer) do not plan to renew the Solar-Log WEB Enerest™ service for a specific PV plant, you have the possibility to set a cancellation date or to deactivate the PV plant immediately.

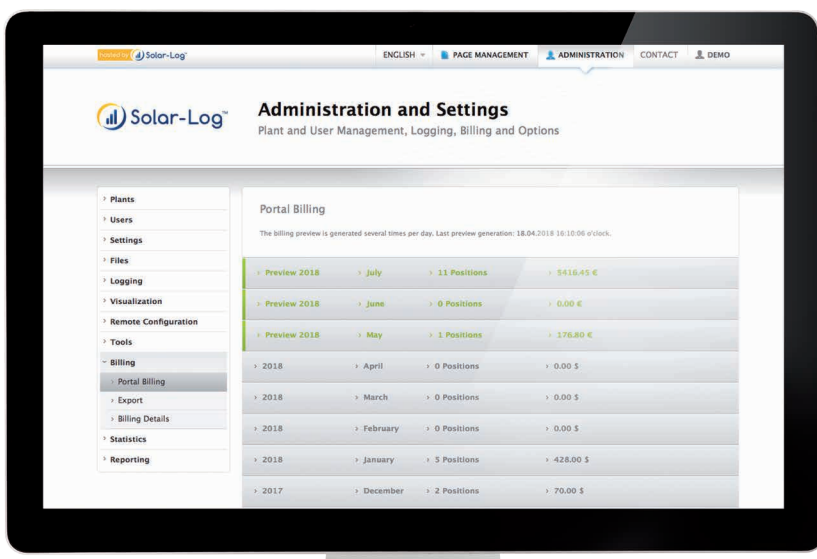

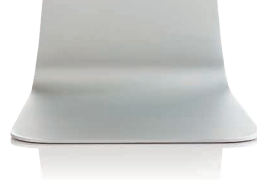

## The difference between the mentioned possibilities

- Deactivating a PV plant -> The service will be discontinued immediatelly. Already paid time periods will not be refunded.
- Setting a cancellation date -> The service will automatically be discontinued on the last day of the paid period. We recommend this possibility to make use of the already paid time period.

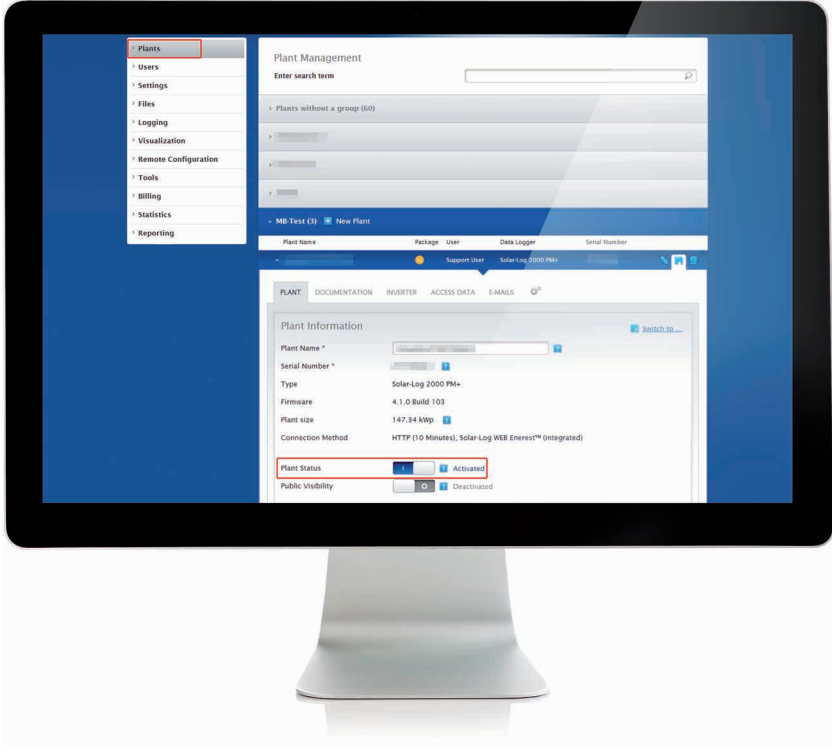

Deactivating a PV plant

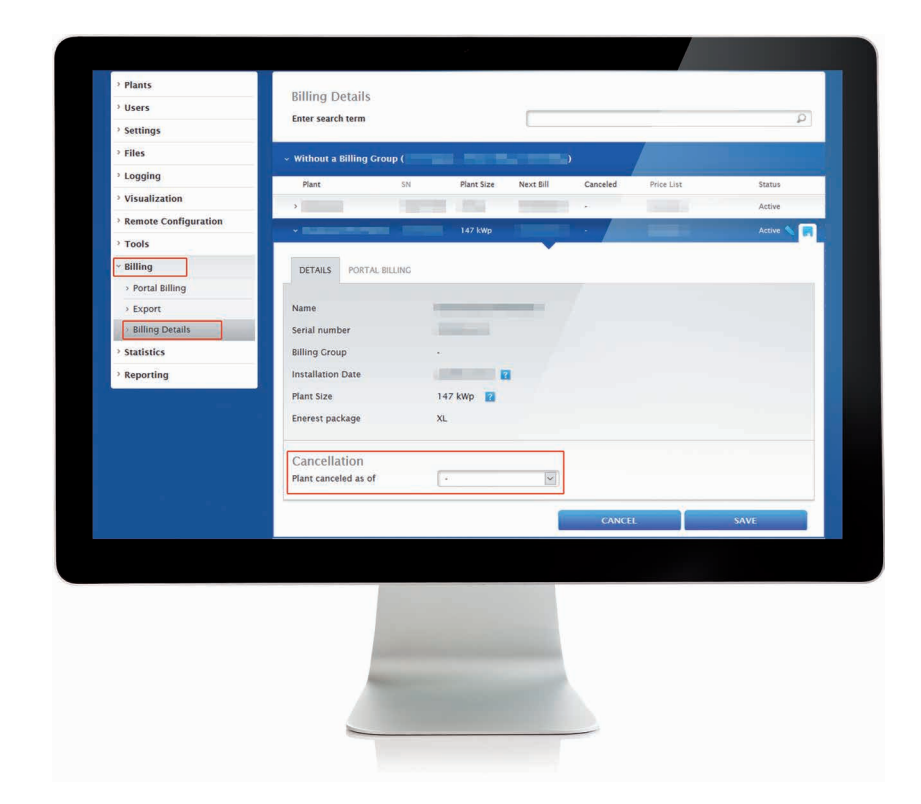

Setting a cancellation date

In case of questions, please do not hesitate to contact us any time.

## service@solar-log.com